# **PENGENALAN POLA BAHAN TERKOROSI MENGGUNAKAN METODA PEMBELAJARAN PERCEPTRON PADA SISTIM JARINGAN SYARAF**

*Mike Susmikanti Pusat Pengembagan Informasi Nuklir-BATAN Kawasan PUSPIPTEK Serpong, Tangerang e-mail: mike@batan.go.id* 

## **ABSTRAKSI**

*Dalam bidang industri merupakan suatu hal yang penting untuk mengetahui kondisi bahan yang dipergunakan khususnya dalam pembangunan instalasi nuklir. Terdapat beberapa macam kegagalan bahan diantaranya korosi. Dalam banyak hal korosi tidak dapat dihindarkan, tetapi terdapat banyak usaha untuk mengendalikannya. Pemodelan dan simulasi merupakan salah satu cara untuk mengurangi tingkat korosi. Pengenalan pola bahan terkorosi berbasis kecerdasan buatan diharapkan dapat membantu sebagian usaha pengendalian untuk para ahli yang menekuni masalah korosi. Banyak percobaan pengamatan menggunakan beberapa alat laboratorium. Mikrostruktur dari bahan dapat digambarkan dan struktur polanya dapat dikonversi dengan pengolahan citra. Untuk menentukan karakteristik dari pola tersebut, dianalisis dengan prinsipal komponen. Pemodelan menggunakan sistem jaringan syaraf merupakan pembelajaran dan adaptasi dari suatu obyek. Metoda perceptron merupakan salah satu pembelajaran dengan pengawasan pada sistem jaringan syaraf. Diperlukan rancangan jaringan syaraf dengan sejumlah spesifikasi untuk identifikasi yang terdiri dari sejumlah neuron dan sejumlah input. Sejumlah neuron digunakan untuk membedakan klasifikasi pada pengenalan pola dari bahan terkorosi atau tidak terkorosi. Dalam pembelajaran dan pelatihan data akan diambil beberapa data contoh, kemudian dilakukan beberapa simulasi. Mikrostruktur dari data contoh yang diteliti menggunakan data laboratorium dan data pustaka. Proses pengenalan pola meliputi pengolahan citra, analisis prinsipal komponen dan jaringan syaraf dengan menggunakan MATLAB.* 

*Kata kunci*: *Korosi, Pengenalan pola, Pengolahan Citra, Prinsipal Komponen, Jaringan Syaraf, Perceptron.* 

### **1. PENDAHULUAN**

Persoalan yang sering timbul pada berbagai perusahaan industri dalam penggunaan bahan industri, salah satunya adalah kegagalan bahan. Faktor tersebut penting dalam kaitannya dengan pembangunan PLTN. Terdapat beberapa macam kegagalan bahan diantaranya adanya korosi. Korosi berakibat pada aspek ekonomi antara lain kerugian produksi selama pekerjaan terhenti akibat perbaikan, tingginya biaya perawatan, biaya ganti rugi pada konsumen akibat kerusakan produk yang dibelinya, turunnya mutu produk akibat kontaminasi dari korosi, tingginya biaya bahan bakar dan energi akibat kebocoran serta implikasi sosial lainnya**.**  Dalam banyak hal korosi tidak dapat dihindarkan, tetapi terdapat banyak usaha untuk mengendalikannya [13]. Beberapa faktor penting dalam pengendalian korosi adalah pemilihan umur rancangan, struktur bahan yang digunakan, campuran bahan secara tepat, pelapisan dan lainnya. Berbagai pemodelan dan simulasi ditempuh untuk mengurangi tingkat korosi. Dalam hal ini akan diuraikan pengenalan pola bahan terkorosi atau uji korosi berbasis kecerdasan buatan yang diharapkan dapat membantu sebagian usaha pengendalian untuk para ahli yang menekuni masalah korosi.

Dalam pengamatan bahan terkorosi, digunakan berbagai alat laboratorium dengan proses kimiawi tertentu. Mikrostruktur dari bahan dapat digambarkan, diantaranya menggunakan mikroskop optik, *SEM,* mikrograf dan lainnya. Struktur pola ini dapat dikonversi dalam bentuk digital dengan proses pengolahan citra [11]. Untuk menentukan karakteristik pola tersebut, dianalisis dengan prinsipal komponen. Pemodelan menggunakan sistem jaringan syaraf merupakan pembelajaran dan adaptasi suatu obyek [1]. Identifikasi apakah suatu bahan terkorosi atau tidak terkorosi dapat diketahui. Metoda perceptron merupakan metoda pembelajaran dengan pengawasan pada jaringan syaraf. Diperlukan rancangan jaringan syaraf dengan sejumlah spesifikasi untuk identifikasi, yang terdiri dari sejumlah neuron dan input sehingga dapat digunakan untuk membedakan klasifikasi pada pengenalan pola dari bahan terkorosi atau tidak terkorosi.

Dalam pembelajaran dan pelatihan data akan diambil beberapa data contoh yang kemudian dilakukan beberapa simulasi. Mikrostruktur dari beberapa data contoh yang diteliti menggunakan data laboratorium dan data pustaka. Untuk proses pengenalan pola yaitu pengolahan citra, analisis prinsipal komponen dan jaringan syaraf digunakan MATLAB.

#### **2. KOROSI**

Korosi atau karat adalah penurunan mutu logam karena reaksi elektrokimia dengan lingkungannya. Karat hanya dikhususkan bagi korosi pada besi, sedangkan korosi adalah gejala alami yang menghampiri semua logam. Berarti, hilangnya satu elektron dari logam atau bukan logam termasuk keramik, plastik, karet dan bahan bukan logam lainnya yang bereaksi dengan air atau udara. Korosi dapat terjadi cepat atau lambat. Korosi dapat diakibatkan dari penggabungan logam tak sejenis dan efek galvanik atau korosi di lingkungan air [2, 5].

Diasumsikan ketika logam membeku membentuk struktur kisi kristal yang sangat tertata, tidak ada cacat dalam susunan tumpukannya. Sesungguhnya tidak demikian, karena logam mempunyai ketidak sempurnaan atau cacat, pada struktur kisinya dan hal ini sangat berpengaruh pada sifat-sifat korosi logam. Struktur butir logam terjadi akibat proses pemadatan selama pencetakan. Selain hal tersebut sangat dipengaruhi oleh perlakuan mekanik yang diterima selama fabrikasi termasuk disini pengelasan. Sifat yang dimiliki oleh logam yang ditempa dapat mengakibatkan perubahan bentuk pada butir-butir serta retak atau patah pada bagian kisi yang tidak sempurna. Berikut ini beberapa gambar struktur bahan yang terkorosi intergranuler yaitu bila daerah batas butir terserang akibat ada endapan didalamnya dari tampak atas dan samping [13].

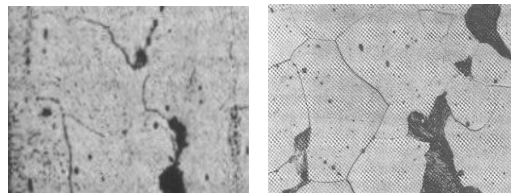

 **Gambar 1.** Mikrograf korosi intergranuler dekat terjadinya kegagalan (tampak atas)

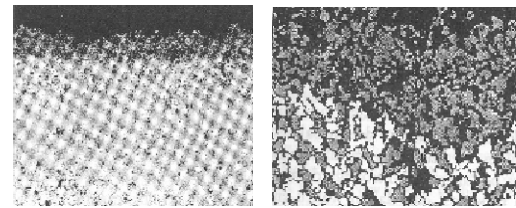

 **Gambar 2.** Mikrograf korosi intergranuler dekat terjadinya kegagalan (tampak samping)

### **3. SISTIM PENGENALAN POLA BAHAN TERKOROSI**

Pengenalan pola terhadap bahan terkorosi dan tidak terkorosi meliputi tiga tahapan. Adapun mikrostruktur dari preparasi contoh bahan terkorosi dan tidak terkorosi telah dianalisis sebelumnya di laboratorium yang dapat mengunakan berbagai alat diantaranya mikrograf, mikroskop optik ataupun SEM. Tahap pertama digunakan proses pengolahan citra, tahap kedua dilakukan analisis prinsipal komponen dan tahap ketiga menggunakan kecerdasan jaringan syaraf. Struktur pola dalam bentuk gambar atau foto dapat dikonversi dengan proses pengolahan citra menjadi bentuk digital. Untuk menentukan karakteristik dari pola tersebut, dianalisis dengan prinsipal komponen. Untuk mengidentifikasi apakah suatu bahan terkorosi atau tidak terkorosi digunakan kecerdasan jaringan syaraf [4]. Dalam pembelajaran dan pelatihan data akan diambil beberapa mikrostruktur dari data contoh hasil preparasi ataupun dari data pustaka untuk bahan terkorosi dan tidak terkorosi kemudian dilakukan beberapa simulasi.

### **3.1 Proses Pengolahan Citra**

Suatu pola mempunyai suatu tekstur khusus, dengan berbagai variasi dalam tingkat keabuan atau warna. Rata-rata tingkat keabuan dan simpangan baku dinyatakan sebagai momen. Rata-rata dihubungkan dengan momen pertama, simpangan baku tergantung pada momen kedua dan terdapat beberapa ukuran lainnya yang digunakan untuk menyatakan karakteristik suatu daerah tekstur [10]. Secara umum momen dinyatakan sebagai,

$$
M_n = \frac{\sum (x - \bar{x})^n}{N} \tag{1}
$$

dimana N adalah jumlah titik-titik data, dan n adalah urutan dari momen.

*Skewnes* dan *Kurtosis* atau kemelunjuran dan kemencengan didefinisikan sebagai,

$$
S_k = \frac{1}{N} \sum \left( \frac{(x - \bar{x})}{\sigma} \right)^3
$$
  
Kurt =  $\frac{1}{N} \sum \left( \frac{(x - \bar{x})}{\sigma} \right)^4 - 3$  (2)

Hal ini digunakan dalam cara yang sama sebagai simpangan baku, menghitung statistik terhadap *window*/jendela dan nilai piksel pada pusat jendela dan sekitarnya. Ukuran lain yang diperlukan adalah peluang maksimum, selisih momen, kontras, homogenitas, entropi serta histogram. Peluang maksimum adalah masukan dalam matriks, berhubungan dengan transisi dan penting untuk tekstur yang diselesaikan. Order atau urutan selisih momen unsur k didefinisikan sebagai:

$$
Momen_k = \sum_{i} \sum_{j} (i-j)^k M[i, j] \tag{3}
$$

Harga diatas mempunyai nilai terkecil dalam hal unsur-unsur terbesar dalam M berada sepanjang diagonal prinsipal. Pengaruh kebalikannya digunakan momen-kebalikan,

*Momen<sub>k</sub>*<sup>-1</sup> = 
$$
\sum_{i} \sum_{j} \frac{M[i, j]}{(i - j)^{k}}, i \neq j
$$
 (4)

Pendekatan kontras diberikan sebagai berikut;

$$
C(k,n) = \sum_{i} \sum_{j} (i-j)^{k} M[i,j]^{n}
$$
 (5)

dimana  $k = n = 1$ , nilai ini untuk nilai dugaan dari beda antara dua piksel.

Nilai homegenitas diberikan sebagai berikut:

$$
G = \sum_{i} \sum_{j} \frac{M[i, j]}{1 + |i - j|}
$$
 (6)

Nilai terkecil dari G berarti bahwa nilai terbesar dari M berada dekat diagonal prinsipal G, sama seperti pada *Momen*<sup>-1</sup>.

Entropi merupakan ukuran informasi dari isi M, yang dihitung dengan:

$$
H = -\sum_{i} \sum_{j} M[i, j] \log M[i, j] \tag{7}
$$

### **3.2 Prinsipal Komponen Analisis**

Prinsipal komponen analisis (*PCA*) adalah teknik untuk menyederhanakan kumpulan data dengan mengurangi kumpulan data banyak dimensi menjadi dimensi yang lebih rendah [12]. Analisis ini adalah suatu transformasi linier orthogonal yang mentransformasi data ke sistem koordinat baru, sehingga keragaman terbesar dengan suatu proyeksi berada pada koordinat pertama (disebut prinsipal komponen pertama), keragaman terbesar kedua pada koordinat kedua dan seterusnya [6]. Untuk suatu matriks data dengan nilai tengah nol (sebaran normal baku), Transformasi *PCA* diberikan sebagai:

 $Y^T = X^T W = V \sum$  (8)

*<sup>T</sup> V* ∑*W* adalah *singular value dekomposisi* (*svd*) dari  $X<sup>T</sup>$  [7]. PCA untuk data matriks X diberikan

sebagai :  

$$
Y = W^T X = \sum V^T
$$
 (9)

dimana  $W\Sigma V^T$  adalah *svd* dari X. PCA dapt menggunakan metoda kovaransi atau metoda korelasi. Dalam hal ini digunakan metoda kovariansi dengan algoritma berikut:

- *a.* kumpulan data dibentuk dalam matrix X berukuran *M x N*
- b. Jika diperlukan data distandardisasi atau mempunyai sebaran normal baku
- c. Tentukan matriks kovarian
- d. Tentukan nilai karakteristik dan vektor karakteristik dari matrik kovarian
- e. Urutkan vektor karakteristik V dan nilai karakteristik dari matriks D dalam urutan nilai karakteristik menurun.
- f. Hitung nilai kumulatif energi untuk tiap vektor karakteristik
- g. Pilih sub himpunan dari vektor karakteristik sebagai basis vektor

### **3.3 Kecerdasan Jaringan Syaraf**

Pemodelan jaringan syaraf merupakan pembelajaran dan penyesuaian suatu obyek. Metode perceptron adalah metode pembelajaran dengan pengawasan dalam sistim jaringan syaraf, sehingga jaringan yang dihasilkan harus mempunyai parameter yang dapat diatur dengan cara mengubah melalui aturan pembelajaran dengan pengawasan [8]. Jaringan neural terdiri dari sejumlah neuron dan sejumlah masukan. Dalam merancang jaringan neural perlu diperhatikan banyaknya spesifikasi yang akan diidentifikasi. Persiapan menggunakan perceptron untuk aplikasi pengenalan pola digambarkan sebagai unsur matrik antara 0 dan 1. Layer pertama perceptron menyatakan suatu kumpulan "detektor tanda" sebagai isyarat input untuk mengetahui tanda khusus. Layer kedua mengambil output dari tanda khusus dalam layer pertama dan mengklasifikasikan pola data yang diberikan. Pembelajaran dinyatakan dengan membuat aturan hubungan yang relevan (bobot wi) dengan suatu nilai ambang  $(\theta)$ . Untuk persoalan dua-kelas, layer output mempunyai hanya satu simpul. Untuk persoalan kelas-n dengan n ≥ 3, layer output mempunyai n simpul, yang masing-masing berkorespondensi terhadap suatu kelas, dan simpul output dengan nilai terbesar mengindikasi kelas mana vektor input termasuk di dalamnya. Fungsi gi dalam layer-1 adalah konstan yang dihitung sebelumnya, memetakan semua atau sebagian pola input kedalam nilai biner  $x_i \in \{-1,1\}$  atau nilai bipolar  $x_i \in \{0,1\}$ . Satuan output adalah unsur ambang linier dengan nilai ambang  $\theta$  berikut:

$$
o = f(\sum_{i=0}^{n} w_i x_i - \theta)
$$
  

$$
o = f(\sum_{i=0}^{n} w_i x_i + w_0), w_0 = -\theta
$$
 (10)  

$$
o = f(\sum_{i=0}^{n} w_i x_i), x_0 = 1
$$

wi: bobot yang dapat dimodifikasi sehubungan kedatangan isyarat x<sub>i</sub>, dan w<sub>0</sub> (=  $-\theta$ ) merupakan pendekatan.

Persamaan (10) menunjukkan bahwa ambang digambarkan sebagai bobot hubungan diantara satuan keluaran dan suatu isyarat kedatangan bayangan  $x_0$  (gambar-1). Fungsi f(.) adalah fungsi aktivasi perceptron dan hal ini khusus berlaku untuk suatu fungsi *signum* **sgn(x)** atau fungsi *step* **step(x)**  [3,9]**:** 

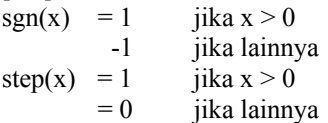

Prosedur pembelajaran mengambil bobot yang berhubungan terhadap satuan output (dalam layer terakhir). Jika hanya bobot pendahulu pada layer terakhir yang dirubah, perceptron dalam gambar 3 diperlakukan sebagai perceptron layer tunggal. Dimulai dengan himpunan bobot terhubung yang acak, algoritma pembelajaran perceptron layer tunggal diulangi mengikuti tahapan berikut sampai bobot konvergen:

- a. Pilih suatu vektor input x dari kumpulan data pelatihan
- b. Jika perceptron memberikan jawaban salah, modifikasi semua bobot terhubung wi sesuai  $\deg$   $\Delta w_i = \eta t_i x_i$ ,  $t_i$ : target output dan  $\eta$ : tingkat pembelajaran.

Seminar Nasional Aplikasi Teknologi Informasi 2007 (SNATI 2007) *Yogyakarta, 16 Juni 2007* 

Aturan pembelajaran dapat diaplikasikan dengan merubah nilai ambang  $\theta$  (=-w<sub>0</sub>) sesuai persamaan (10). Nilai tingkat pembelajaran  $\eta$  dapat menjadi konstan melalui pelatihan atau proporsional terhadap kesalahan yang membuat konvergen lebih cepat tetapi dapat menyebabkan pembelajaran tidak stabil. Misalnya arsitektur dari neural network yang terdiri dari s neuron dan r masukan dapat dinyatakan dalam gambar berikut:

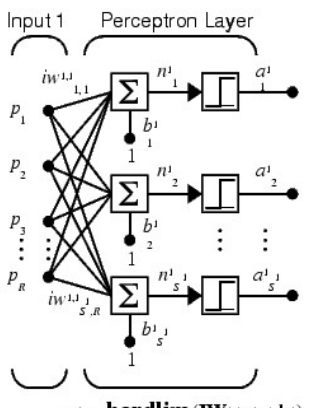

 $a_1 = \textbf{hardlim}(\textbf{IW}_{1,1} + b_1)$ 

**Gambar 3.** Contoh arsitektur neural network dengan s neuron dan R masukan

#### **4. PEMBAHASAN**

Tahap pertama dalam proses pengenalan pola dari mikrosruktur bahan terkorosi dan bahan tidak terkorosi, meliputi proses pengolahan citra, dan analisis prinsipal komponen. Dianalisis beberapa contoh bahan terkorosi dan tidak terkorosi hasil preparasi laboratorium serta contoh data dari daftar pustaka yang diberikan prosedurnya pada lampiran A. Pada tahap kedua, sesuai gambar 3, matriks data pembelajaran berukuran 8 x 6, akan dimasukkan untuk tiap neuron secara bersamaan. Diambil enam nilai karakteristik yang terbesar atau dominan dari hasil pada lampiran A, dengan delapan contoh input yang diberikan, yang terdiri dari enam contoh input untuk bahan terkorosi dan dua contoh input untuk bahan tidak terkorosi. Data pelatihan diambil enam contoh input diantaranya berturut-turut satu contoh bahan tidak terkorosi dan lima contoh bahan terkorosi. Pada simulasi pertama diambil satu contoh input bahan tidak terkorosi dan lima contoh input bahan terkorosi. Berikutnya pada simulasi kedua diambil satu contoh input bahan tidak terkorosi, empat contoh input bahan terkorosi, satu contoh input bahan dengan mikrostruktur tidak seharusnya. Sedangkan pada simulasi ketiga diberikan 5 contoh bahan terkorosi dan 1 bahan tidak terkorosi. Secara keseluruhan program dan hasil diberikan pada lampiran B dengan catatan kode 1 untuk bahan terkorosi dan kode 0 untuk bahan tidak terkorosi atau mikrostruktur yang tidak seharusnya. Hasil keberhasilan identifikasi diberikan dalam tabel 1 berikut ini, untuk 32 contoh input.

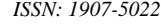

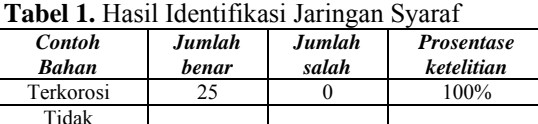

terkorosi 6  $1$  86%

#### **5. KESIMPULAN**

 Proses pengenalan pola meliputi tahapan proses pengolahan citra, analisis prinsipal komponen dan kecerdasan jaringan syaraf. Pola mikrostruktur dari bahan terkorosi dan tidak terkorosi dapat dinyatakan dan dikonversi dalam bentuk digital dengan proses pengolahan citra. Dengan analisis prinsipal komponen dapat ditentukan karakteristik yang dominan dari pola tersebut yang dapat digunakan pada sistim jaringan syaraf. Pemodelan untuk membedakan klasfikasi bahan terkorosi dan tidak terkorosi menggunakan kecerdasan jaringan syaraf dengan metoda perceptron. Dalam pembelajaran, pelatihan dan simulasi tersebut diatas, diperoleh hasil yang sesuai dan yang diharapkan. merupakan pembelajaran dan adaptasi suatu obyek yang cukup baik.

### **PUSTAKA**

- [1] Ariyanto, Gunawan, cs, "Hand Gesture Recognition Using Neural Network for Robotic Arm Control", *Proceedings of National Conference on Computer Science & Information Technology 2007,* page 412, Faculty of Computer Science, University of Indonesia, Jakarta.
- [2] Fontana, Mars G., "*Corrosion Engineering*", McGraw-Hill International Editions, 1987.
- [3] Fu, LiMin, "*Neural Networks in Computer Intelligence*", McGraw-Hill, Inc., Singapore, 1994.
- [4] Hansel man, Duane; Littlefield, Bruce, "*Mastering MATLAB 5, A Comprehensive Tutorial and Reference*"*,* Prentice-Hall Inc, 1998.
- [5] http://en.wikipedia.org/wiki/Corrosion, 27/04/2007, page 1-8.

[6]

 http://en.wikipedia.org/wiki/Principal\_com ponents\_analysis, 23/02/2007, page1-10.

- [7] http://en.wikipedia.org/wiki/Singular value decomposition, 23/02/2007, page1-14.
- [8] Jang, J.-S. R.; Sun, C.-T.; Mistune, E., "*Neuro Fuzzy And Soft Computing, A Computational Approach to Learning and Machine Intelligence*", Prentice-Hall International Editions, 1997.
- [9] Kosko, Bart, "*Neural Networks and Fuzzy Systems, A Dynamical Systems Approach to Machine Intelligence*", Prentice-Hall International Editions, 1992.

*Seminar Nasional Aplikasi Teknologi Informasi 2007 (SNATI 2007) ISSN: 1907-5022 Yogyakarta, 16 Juni 2007* 

- [10] Parker J. R., "*Algorithms for Image Processing and Computer Vision*", Wiley Computer Publishing, John Wiley & Sons, Inc, 1997.
- [11] Pearson, Don, "*Image Processing*", McGraw-Hill International Editions, 1991.
- [12] Susmikanti, Mike, "Penyederhanaan Pemetaan Struktur Ketergantungan Variabel Menggunakan Teknik Prinsipal Komponen", *Prosiding Lokakarya Komputasi dalam Sains dan Teknologi Nuklir XII*, 2001, BATAN, Jakarta.
- [13] Trethewey, Kenneth R; Chamberlain, John, " *Korosi, untuk mahasiswa sains dan rekayasa*", Penerbit PT Gramedia Pustaka Uatama, Jakarta, 1991.

#### **Lampiran A:**

#### **Program konversi citra dan menghitung nilai karakteristik dominan untuk salah satu citra korosi**

```
clear; 
c \cdot c;
fb=fopen('out_korosi72_book2.m','w'); 
X=imread('korosi72_book2.bmp'); 
DX=double(X);
COVDX=cov(DX); 
fprintf(fb, \in Eigen Value S \n\in );
EIGDX=eigs(COVDX); 
fprintf(fb,'%9.2f\n',EIGDX); 
[VS,DS,FLAG]=eigs(COVDX); 
fprintf(fb,'\n VS \n');
fprintf(fb,'%9.2f',VS); 
fprintf(fb, \n\in DS \n\in );
fprintf(fb,'%9.2f %9.2f %9.2f %9.2f %9.2f 
§9.2f\n(h',DS);%fprintf(fb,'\n Flag \n'); 
%fprintf(fb,'%9.2f\n',FLAG); 
SVDS=svds(COVDX) 
fprintf(fb,'\n SVDS : \n'); 
for int f(fb,'%9.2f\in, SVDS);
fprintf(fb,'\n Principal componen from 
covariance :'); 
[PC,LATENT,EXPLAINED]=pcacov(COVDX); 
{\rm \; \|f(t)\|, \|\| \ }%fprintf(fb,'%9.2f\n',LATENT); 
fprintf(fb, \in Explained \n);
fprintf(fb,'%9.2f\n',EXPLAINED); 
fclose(fb);
```
#### **Hasil:**

Principal componen from covariance: Eigen Value S : 125594.66 11888.43 8321.94 6138.20 4093.06 3625.64 DS.  $125594.66$  0.00 0.00 0.00<br>0.00 0.00  $0.00$  0.00 11888.43 0.00 0.00  $0.00$   $0.00$   $0.00$  $0.00$   $0.00$   $0.00$   $8321.94$   $0.00$  $0.00$ <br>0.00 0.00  $\begin{array}{cccc} & 0.00 & 0.00 & 0.00 & 6138.20 \\ 0.00 & 0.00 & & & \end{array}$  $0.00$  0.00 0.00 0.00 0.00 4093.06 0.00 0.00 0.00 0.00 0.00 0.00 3625.64 sv<sub>DS</sub>:

```
125594.66 11888.43 
        8321.94 6138.20 4093.06 3625.64 
 Explained 
58.33 5.52 3.86 2.85 1.90 1.68 1.57 
1.28 1.15 1.05 0.99 ... 0.00
```
#### **Lampiran B: Program uji korosi**

```
clear; 
clc; 
fb=fopen('out_ciri_korosi_1.txt','w'); 
% A. Tahap pembelajaran jaringan 
% A.1 Deklarasi dan Inisialisasi jaringan 
neuron 
   net1=newp([0 1;0 1;0 1;0 1;0 1;0 1],1); 
  w1=net1.IW{1,1,1,1,1,1};
  b1=net1.b{1};% A.2 Deklarasi matriks karakteristik 
   p1=[37128.9 25420.2 18478.8 12361.1 9377.2 
8349.50;19891.0 15799.2 11532.7 10676.7 
9002.0 8573.11; 29139.9 28182.9 21693.7 
20957.3 14324.3 13979.47; 14439.2 9197.6 
8925.0 7863.4 7633.5 6737.72; 22310.8 
19265.0 15281.2 9369.4 7536.0 6806.13; 
13803.5 9948.3 6027.9 3832.8 3580.1 2808.08; 
2969.8 2084.7 1086.8 898.3 635.5 600.44; 
  679.5 493.6 262.3 185.8 125.4 84.43]; 
  pTotal1=p1'; 
% A.3 Deklarasi Target 
 t1 = [1 1 1 1 1 1 0 0];% A.4 Proses pelatihan 
net1=train(net1,pTotal1,t1); 
  fprintf(fb,'Tahap Pembelajaran :\n'); 
   for i=1:8,
         fprintf(fb,'simulasi korosi :\n'); 
         a1=[sim(net1,pTotal1(:,i))] 
        fprintf(fb, \frac{84.0f}{n}, a1);
    end; 
% B. Tahap simulasi
% B.1 Deklarasi dan Inisialisasi jaringan 
   net=newp([0 1;0 1;0 1;0 1;0 1;0 1],1); 
   w=net.IW{1,1,1,1,1,1}; 
 b = net.b{1};% B.2 Deklarasi matriks karakteristik 
 p=[81156.8 36831.6 30236.2 23580.1 22749.1 
16847.74;72398.3 36826.6 27927.3 22856.6 
15335.2 11140.69;45048.1 29136.5 28326.7 
20590.1 18728.1 16976.30; 79619.6 62820.2 
45653.3 35917.6 35185.6 32341.50;64419.2 
58646.8 42297.7 38670.7 31859.0 
27008.45;15243.2 9679.2 8274.9 7603.8 6550.7 
5629.6]; 
  pTotal=p'; 
% B.3 Deklarasi Target 
        t = [0 1 1 1 1 1];% B.4 Proses pelatihan
   net=train(net,pTotal,t); 
         fprintf(fb,'Tahap Pelatihan :\n'); 
   for i=1:6,
         fprintf(fb,'simulasi korosi :\n'); 
         atrain=[sim(net,pTotal(:,i))] 
         fprintf(fb,'%4.0f\n',atrain); 
    end; 
% C. Simulasi pertama
% C.1 Deklarasi simulasi pertama 
p2=[2161.5 483.4 221.2 175.3 121.9 
109.13;113496.9 24084.4 16425.2 10794.8 
5709.3 4908.87;58608.4 30499.2 25842.8 
21984.1 17687.1 11262.96;57287.7 29034.2 
23762.2 21339.8 17437.1 11093.83 68253.9 
36724.3 17791.0 12321.4 7923.4 6020.75; 
7150.4 4491.3 4015.4 3294.9 2496.8 1599.5]; 
         pTotal2=p2'; 
% C.2 Proses Pelatihan
```
*Seminar Nasional Aplikasi Teknologi Informasi 2007 (SNATI 2007) ISSN: 1907-5022 Yogyakarta, 16 Juni 2007* 

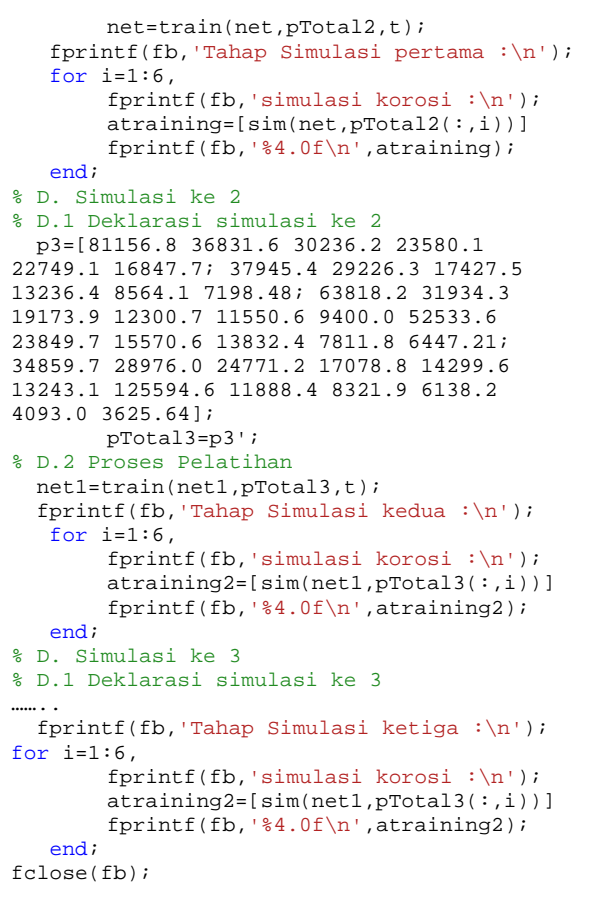

# **Hasil:**

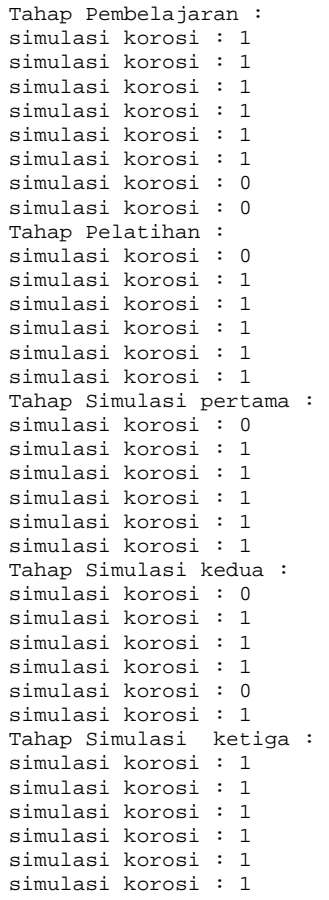